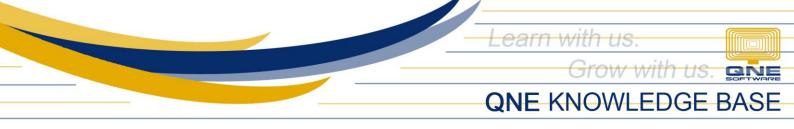

# HOW TO RESTRICT RECORDING OF COLLECTION AMOUNT HIGHER THAN THE INVOICE AMOUNT?

## Scenario:

Restrict to record collections from Customer higher than the Invoice amount.

## **Resolution:**

Setup the System Option not to allow collection when it is not fully knock off.

#### Procedure:

Go to Maintenance Tab > System Options

| 🔜 📋 × 🙆 🔹                   | QNE Optimum                                                                                                    |
|-----------------------------|----------------------------------------------------------------------------------------------------|
| File View Tools Inquir      | / Maintenance                                                                                                    |
| My Details User Roles Users | Projects Financial Valid Posting Default Interface Currencies Terms Area System Numbers Accounts Groups Form Format Waintenance |
| Navigation 🕒 🗄 🗧            |                                                                                                    |
| Dashboard                   |                                                                                                    |
| Dashboard                   |                                                                                                    |
| 🚜 General Ledger            |                                                                                                    |

From the System Options, Click the Customers Tab and Select Block in the "Payment not fully Knock Off" Dropdown Menu. Once Selected, Click "SAVE".

| edit Limit       | erdue/Credit Limit a | fter debtor is selecte | d 🗸 Use Global C | realt Control |                    | Exclude Outstanding S | ales Order for Credit Limit | EXClu | de Uninvoice DO for Cre |      |
|------------------|----------------------|------------------------|------------------|---------------|--------------------|-----------------------|-----------------------------|-------|-------------------------|------|
| edit Limit       |                      |                        |                  |               |                    |                       |                             |       |                         |      |
|                  |                      | 0.00 ‡ 0               | verdue Limit     | 0.00 🗘        | Overdue More Than  | 0 🗘 Days 👻            |                             | 1     | info                    |      |
| lditional Credit | t Limit              | 0.00 ‡                 |                  |               |                    |                       |                             |       |                         |      |
| lid Until        |                      | •                      |                  |               |                    |                       |                             |       |                         |      |
|                  |                      |                        |                  | Add PD Cheq   | ue to Credit Limit |                       |                             |       |                         |      |
|                  |                      | All                    | QT               | SO            | DO                 | SINV                  | CS                          | DN    | INV                     | ARDN |
|                  | e Control            |                        |                  |               |                    |                       |                             |       |                         |      |
|                  | Credit Limit         |                        |                  |               |                    |                       |                             |       |                         |      |
|                  | overdue Limit        |                        |                  |               |                    |                       |                             |       |                         |      |
|                  | nd Reason            |                        |                  |               |                    |                       |                             |       |                         |      |
|                  |                      |                        |                  |               |                    |                       |                             |       |                         |      |

Unit 806 Pearl of the Orient Tower, 1240 Roxas Blvd., Ermita Manila, 1000 Philippines Tel. No.: +63 2 567-4248, +63 2 567-4253 Fax No.: +63 2 567-4250 Website: <u>www.qne.com.ph</u> Facebook: <u>https://www.facebook.com/QnEPH</u> Follow our Twitter and Instagram account: @qnesoftwareph

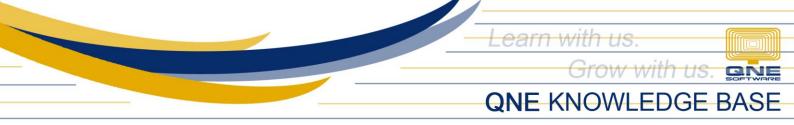

#### How does it work?

Try and Create Collection more than the Invoice Amount by going to Customer Module > Receive Payment

|                                                                                                  |                                               | 101-A001                                                                         |                                                                                                    | <ul> <li>Receive</li> </ul>                  | ADVANCE TRADING CORPORATIO | N                    |                     | Doc Date   | 03/21/2020 *                                                                    |                                                            |                                                |          |                               |  |  |
|--------------------------------------------------------------------------------------------------|-----------------------------------------------|----------------------------------------------------------------------------------|----------------------------------------------------------------------------------------------------|----------------------------------------------|----------------------------|----------------------|---------------------|------------|---------------------------------------------------------------------------------|------------------------------------------------------------|------------------------------------------------|----------|-------------------------------|--|--|
| irrend                                                                                           | cv                                            | PHP                                                                              |                                                                                                    | Agent                                        | CINDY                      |                      | *                   | Receipt #  | OR2003/002                                                                      |                                                            |                                                |          |                               |  |  |
| Rate<br>Deposit To                                                                               |                                               |                                                                                  | 1.000000                                                                                                    |                                              | 0.00                       | Cheque/Ref No.       |                     |            |                                                                                 |                                                            |                                                |          |                               |  |  |
|                                                                                                  |                                               | BANCO DE ORO                                                                     | 100000                                                                                                    |                                              | 0.00                       |                      |                     |            |                                                                                 |                                                            |                                                |          | 500.00 Pa                     |  |  |
|                                                                                                  |                                               | BANCO DE ORO                                                                     |                                                                                                    | Amount                                       |                            |                      |                     |            | 500.00 Pa                                                                       |                                                            |                                                |          |                               |  |  |
| scrip                                                                                            | tion                                          | PAYMENT FOR INV 0005                                                             |                                                                                                    |                                              |                            |                      | ÷                   |            |                                                                                 |                                                            | Post D                                         | escripti | on To GL                      |  |  |
| -                                                                                                | Туре                                          | ear Match 📄 💼 View Van                                                           | Date 🔺 🛙                                                                                                    | escription                                   |                            | Refer                | Pay For Amount Loc  | al Project |                                                                                 | Outstan                                                    |                                                | M        | Pay                           |  |  |
| -                                                                                                |                                               |                                                                                  | Date 🔺 🛙                                                                                                    | escription<br>ALES                           |                            | Refer                | Pay For Amount Loca | al Project |                                                                                 | Outstan<br>4,817.50                                        | 0.00                                           |          | Pay                           |  |  |
| 1                                                                                                | Туре                                          | Doc #                                                                            | Date C<br>01/01/2011 S                                                                                                    |                                              |                            | Refer                | Pay For Amount Loca | al Project |                                                                                 | 4,817.50                                                   | 0.00                                           |          |                               |  |  |
| 1                                                                                                | Type<br>INV                                   | Doc #<br>INV 0005                                                                | Date         D           01/01/2011         S           11/30/2014         S                                                                                                    | ALES                                         |                            | Refer                | Pay For Amount Loca | al Project | 10,400.00                                                                       | 4,817.50                                                   | 0.00 0.00 0.00                                 |          | 0.00                          |  |  |
| 1                                                                                                | Type<br>INV<br>INV                            | Doc #<br>INV 0005<br>INV 0016                                                    | Date         Date           01/01/2011         S           11/30/2014         S           01/13/2015         S                                                                                                    | ALES                                         |                            |                      | Pay For Amount Loca | al Project | 10,400.00<br>72,000.00<br>4,032.00                                              | 4,817.50<br>72,000.00                                      | 0.00 0.00 0.00 0.00                            |          | 0.00                          |  |  |
| 1                                                                                                | Type<br>INV<br>INV<br>INV                     | Doc #<br>INV 0005<br>INV 0016<br>INV 11086                                       | Date         C           01/01/2011         S           11/30/2014         S           01/13/2015         S           01/15/2015         S                                                                                              | ALES<br>ALES<br>ALES                         |                            | PO 0                 | Pay For Amount Loca | al Project | 10,400.00<br>72,000.00<br>4,032.00<br>3,047.52                                  | 4,817.50<br>72,000.00<br>4,032.00                          | 0.00 0.00 0.00                                 |          | 0.00                          |  |  |
| 1                                                                                                | Type<br>INV<br>INV<br>INV                     | Doc #<br>INV 0005<br>INV 0016<br>INV 11086<br>INV 11088                          | Date         C           01/01/2011         S           11/30/2014         S           01/13/2015         S           01/15/2015         S           01/15/2015         S                                                               | ALES<br>ALES<br>ALES<br>ALES                 |                            | PO 0<br>PO 2         |                     | Al Project | 10,400.00<br>72,000.00<br>4,032.00<br>3,047.52                                  | 4,817.50<br>72,000.00<br>4,032.00<br>3,038.02<br>21,260.00 | 0.00 0.00 0.00 0.00                            |          | 0.00 0.00 0.00 0.00           |  |  |
| · 1<br>1<br>1<br>1<br>1<br>1<br>1<br>1<br>1<br>1<br>1<br>1<br>1<br>1<br>1<br>1<br>1<br>1<br>1    | Type<br>INV<br>INV<br>INV<br>INV              | Doc #<br>INV 0005<br>INV 0016<br>INV 11086<br>INV 11088<br>INV 11082             | Date         C           01/01/2011         S           11/30/2014         S           01/13/2015         S           01/15/2015         S           01/16/2015         S           01/18/2015         U                                | ALES<br>ALES<br>ALES<br>ALES<br>ALES         |                            | PO 0<br>PO 2<br>PO 6 |                     |            | 10,400.00<br>72,000.00<br>4,032.00<br>3,047.52<br>21,260.00                     | 4,817.50<br>72,000.00<br>4,032.00<br>3,038.02<br>31,260.00 | 0.00 0.00 0.00 0.00 0.00 0.00                  |          | 0.00 0.00 0.00 0.00 0.00      |  |  |
| -<br>1<br>1<br>1<br>1<br>1<br>1<br>1<br>1<br>1<br>1<br>1<br>1<br>1<br>1<br>1<br>1<br>1<br>1<br>1 | Type<br>INV<br>INV<br>INV<br>INV<br>INV<br>DN | Doc #<br>INV 0005<br>INV 0016<br>INV 11086<br>INV 11088<br>INV 11082<br>DN 11078 | Date         C           01/01/2011         S           11/30/2014         S           01/13/2015         S           01/15/2015         S           01/16/2015         U           01/18/2015         U           01/12/2015         U | ALES<br>ALES<br>ALES<br>ALES<br>NDER CHARGES |                            | PO 0<br>PO 2<br>PO 6 |                     |            | 10,400.00<br>72,000.00<br>4,032.00<br>3,047.52<br>21,260.00<br>224.00<br>224.00 | 4,817.50<br>72,000.00<br>4,032.00<br>3,038.02<br>31,260.00 | 0.00<br>0.00<br>0.00<br>0.00<br>0.00<br>224.00 |          | 0.00 0.00 0.00 0.00 0.00 0.00 |  |  |

Upon saving system will prompt that "The Amount is not fully Knock Off" since there is Unmatched amount.

| urro                                                   | mer        | 101-A001                    |               |                    | *                                  | Receive      | ADVANCE TRADING | CORPORATIO | N      |        |               | Doc Date       | 03/21/2020 |                       |         |             |      | ÷ |
|--------------------------------------------------------|------------|-----------------------------|---------------|--------------------|------------------------------------|--------------|-----------------|------------|--------|--------|---------------|----------------|------------|-----------------------|---------|-------------|------|---|
|                                                        | ю          | PHP                         |               |                    | ~                                  | Agent        | CINDY           |            |        |        |               | Receipt #      | OR2003/002 |                       |         |             |      |   |
| ate                                                    | ,          |                             |               | -                  |                                    | Dank Charges | 0.00            |            |        |        |               | Cheque/Ref No. |            |                       |         |             |      |   |
| eposit To BANCO DE ORO escription PAYMENT FOR INV 0005 |            |                             |               |                    |                                    |              |                 |            | Amount | 500.00 |               |                |            |                       |         |             |      |   |
|                                                        |            |                             |               | / <u>/</u> 4 × - C | onfirmation                        |              | -               |            | ×      |        | Amount        |                |            |                       |         |             | ay   |   |
|                                                        |            |                             |               | The am             | The amount is not fully knock-off! |              |                 |            |        | · ···  |               | Post Descri    |            |                       |         | otion To GL |      |   |
| ito                                                    | Match C    | lear Match 📄 📑 View Variant | s • 😡<br>Date |                    |                                    |              |                 | [          | Cancel |        | r Amount Loca | l Project      | Amount     | Outstan               | Payment | M           | Dave |   |
|                                                        |            |                             |               |                    |                                    | schpoon      |                 |            | Refer  | ray ro | r Amount Loca | i Project      |            |                       |         | _           | Pay  | 1 |
|                                                        | INV<br>INV | INV 0005<br>INV 0016        | 01/01/201     |                    | SAL                                |              |                 |            |        |        |               |                |            | 4,817.50<br>72,000.00 | 0.00    |             | 0.00 |   |
|                                                        | INV        | INV 0018                    | 01/13/201     |                    | SAL                                |              |                 |            | PO 0   |        |               |                |            | 4,032.00              | 0.00    |             | 0.00 |   |
|                                                        | INV        | INV 11088                   | 01/15/201     |                    | SAL                                |              |                 |            | PO 0   |        |               |                |            | 3,038.02              |         |             | 0.00 |   |
|                                                        | INV        | INV 11083                   | 01/16/201     |                    | SAL                                |              |                 |            | PO 6   |        |               |                |            | 31,360.00             | 0.00    |             | 0.00 |   |
|                                                        |            | DN 11078                    | 01/18/201     |                    | UNE                                | DER CHARGES  |                 |            | INV 1  |        | 224           | 4.00           | 224.00     |                       | 224.00  |             | 0.00 |   |
| •                                                      | DN         |                             | 01/22/201     | 15                 | LINE                               | DER CHARGES  |                 |            |        |        |               |                | 224.00     | 224.00                | 0.00    |             | 0.00 |   |
| •                                                      |            | DN 11081                    | 01/22/201     |                    |                                    |              |                 |            |        |        |               |                |            |                       |         |             |      |   |
| •                                                      | DN         | DN 11081<br>INV0101/006     | 01/22/201     |                    | SAL                                | .ES          |                 |            |        |        |               |                | 9,072.00   | 9,072.00              | 0.00    |             | 0.00 | ٣ |

Note: User has the option whether to Warn, Block, Or Allow the user to proceed with the Transaction thru "Payment not fully Knock Off" Dropdown Menu.